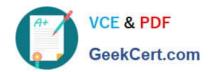

# 9L0-420<sup>Q&As</sup>

Mac Integration Basics 10.10 Exam

## Pass Apple 9L0-420 Exam with 100% Guarantee

Free Download Real Questions & Answers PDF and VCE file from:

https://www.geekcert.com/9I0-420.html

100% Passing Guarantee 100% Money Back Assurance

Following Questions and Answers are all new published by Apple
Official Exam Center

- Instant Download After Purchase
- 100% Money Back Guarantee
- 365 Days Free Update
- 800,000+ Satisfied Customers

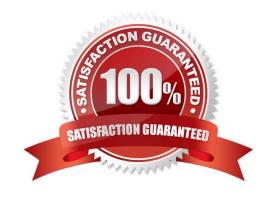

#### https://www.geekcert.com/9I0-420.html 2024 Latest geekcert 9L0-420 PDF and VCE dumps Download

#### **QUESTION 1**

A MacBook Pro with Retina display has an unknown firmware password. How can you reset the password?

- A. Turn off the MacBook Pro, open it and change the configuration of its physical memory modules, then close it and turn it on again.
- B. Start up the MacBook Pro from the Recovery Disk and choose Reset Firmware Password from the Utilities menu.
- C. In System Preferences, click Start Up Disk, authenticate with an administrator account password, and click Reset Firmware Password.
- D. Start up the MacBook Pro and click Enter Master Password at the login window, then enter the computer\\'s master password and click Reset Firmware Password.
- E. Take the MacBook Pro to an Apple Retail Store or Apple Authorized Service Provider.

Correct Answer: E

#### **QUESTION 2**

Review the screenshot, then answer the question below.

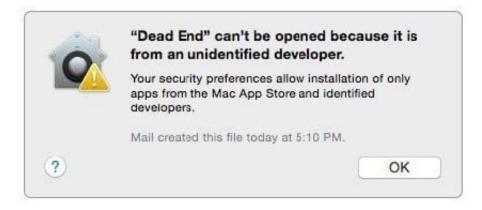

You try to open an application called Dead End, but you get the alert shown above. You know the application comes from a trusted source. How can you open the Dead End application?

- A. Open Security and Privacy preferences, click the Gatekeeper tab, click the Add (+) button beneath the Authorized Applications list, and enter Dead End.
- B. Control-click the application, choose Open from the shortcut menu, then click Open in the dialog that appears.
- C. Option-click the application.
- D. Open Security and Privacy preferences, click the Gatekeeper tab, click the Add (+) button beneath the Developers list, and enter Houdini.

Correct Answer: B

### https://www.geekcert.com/9I0-420.html

2024 Latest geekcert 9L0-420 PDF and VCE dumps Download

#### **QUESTION 3**

| What is another name for CIFS? |  |
|--------------------------------|--|
| A. AFP                         |  |
| B. SMB                         |  |

D. VPN

C. LPR

Correct Answer: B

#### **QUESTION 4**

In a default configuration of Time Machine, which files on a Mac are NOT backed up?

- A. Safari cache files
- B. Fonts installed in /Library/
- C. Applications
- D. Fonts installed in ~/Library/

Correct Answer: A

#### **QUESTION 5**

What is the role of POP in email transactions?

- A. POP translates IP addresses into domain names, and vice versa.
- B. POP lets mail clients retrieve email from the mail server.
- C. POP transfers outgoing email from the sender\\'s mail server to the recipient\\'s mail server.
- D. POP provides user account information, including the email address associated with a particular user account.

Correct Answer: B

<u>9L0-420 PDF Dumps</u> <u>9L0-420 VCE Dumps</u> <u>9L0-420 Braindumps</u>